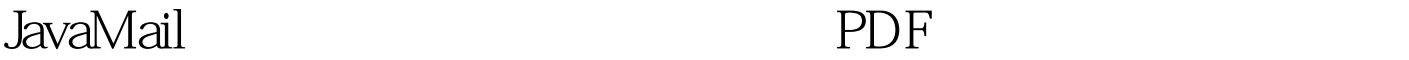

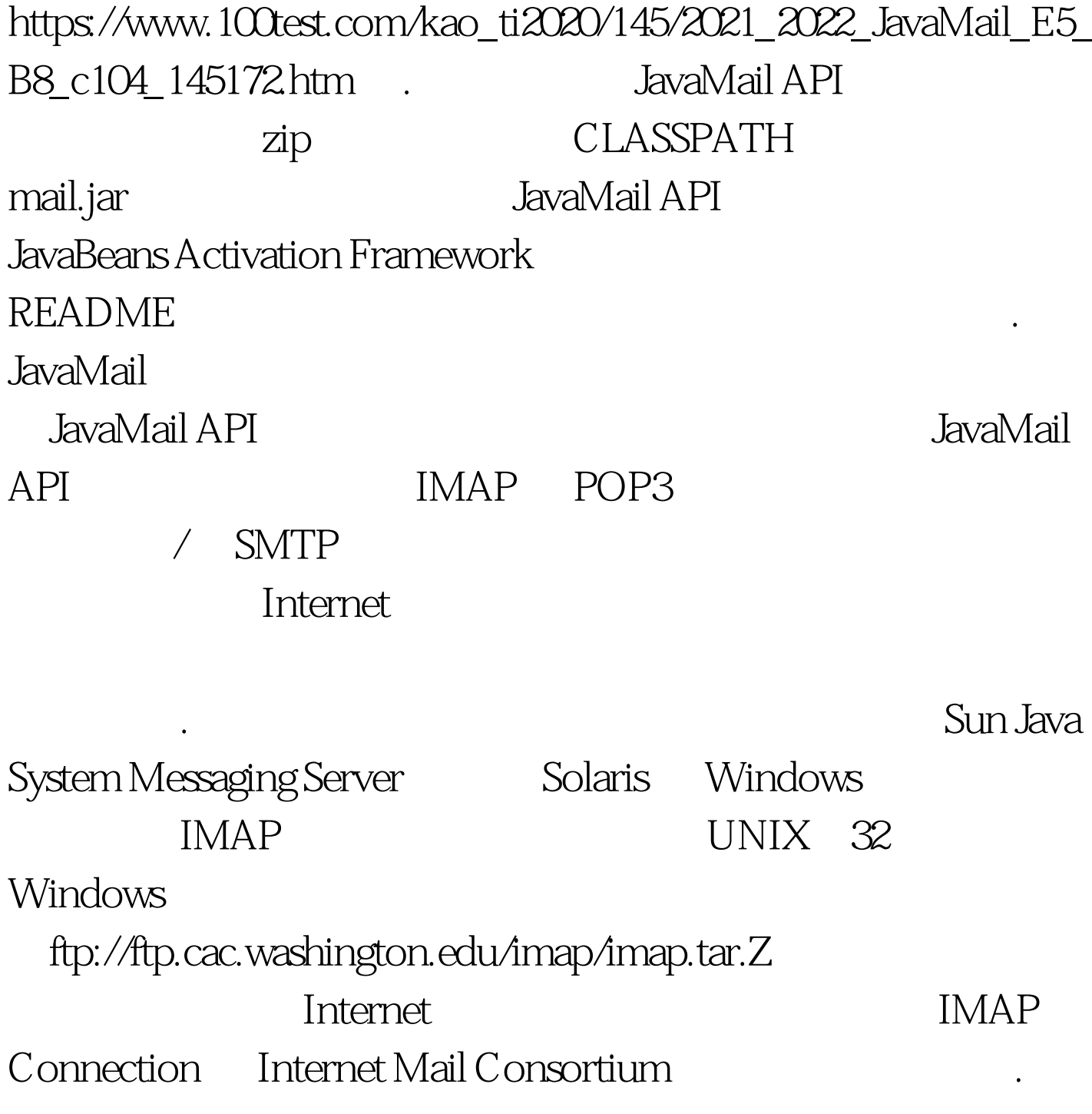

**Internet** 

JavaMail . The SavaMail is

HTTP JavaMail

### 没有使用 HTTP 协议来阅读或发送邮件。使用代理服务器的

# 一个主要是有的人的人的人的人<mark>HTTP</mark>

# **Internet**

### $S\!MTP$

#### **Internet**

# SOCKS V4 V5

(http://www.socks.nec.com/aboutsocks.html, RFC1928) Java TCP socket

**SOCKS** 

http://java.sun.com/j2se/1.4/docs/guide/net/properties.html socksProxyHost socksProxyPort

JavaMail

它们可以从命令行中设置,例如:java -DsocksProxyHost=myproxy ... JavaMail SOCKS SMTP IMAP POP3 TCP socket

SOCKS

 $SOCKS$  JavaMail

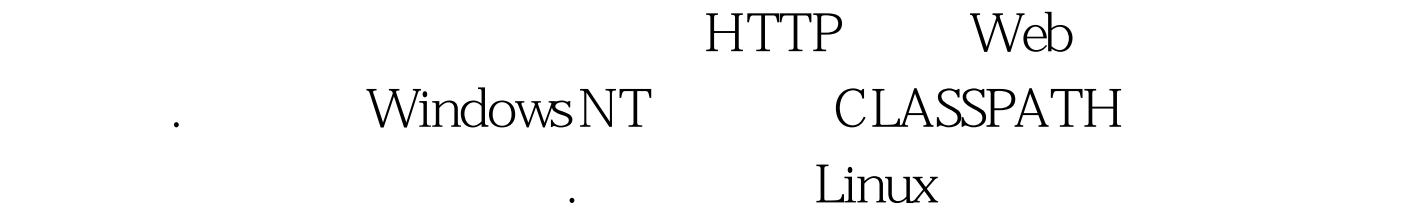

thread "main" java.lang.VerifyError:(Class:com/sun/mail/pop3/POP3Store, method: finalize Signature :()V) Illegal use of nonvirtual function call dentity that the unzip control bug bug bug states that the bug states of the bug states of the bug states of the bug states of the bug states of the bug states of the bug states of the bug states of the bug states of the b JavaMail verzip mail.jar mail.jar verziese mail.jar verziese mail.jar verziese mail.jar verziese mail.jar verz unzip JDK jar SecurityManager JavaMail;  $J$ avaMail (1) SecurityManager JDK 1.2 JavaMail JavaMail mail.jar activation.jar JavaBeans Activation Framework 默认配置文件是作为"资源"文件存储的,并且存储在 jar 文 META-INF Session "mail.debug" true session.setDebug(true), JavaMail DEBUG: cant load default providers file" DEBUG: **System** "javax.activation.debug"为"true"(例如,通过使用 "java -Djavax.activation.debug=true ..." JAF system "java.security.debug" "access:failure" " java - Djava.security.debug=access:failure ..."

,  $J\!D K$ 

# JavaMail

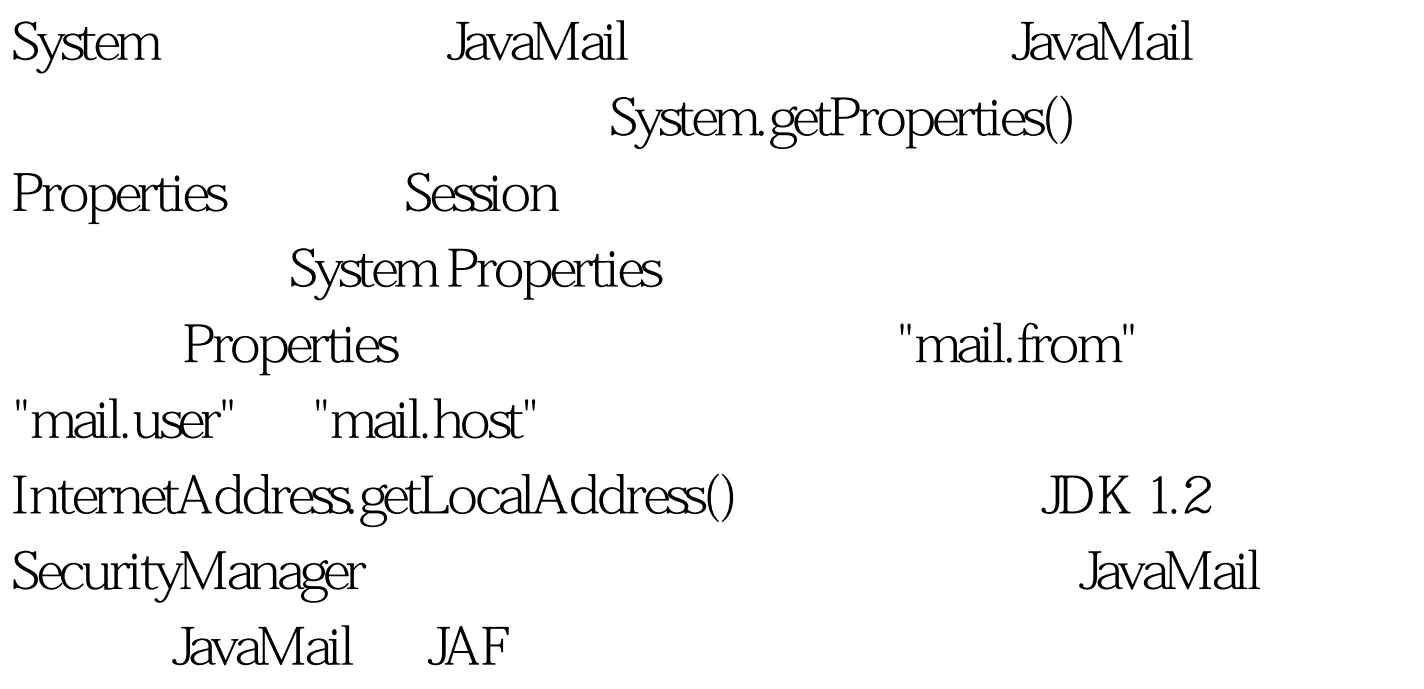

grant { // following two permissions allow // access to default config files permission java.io.FilePermission "/path/to/mail.jar", "read". permission java.io.FilePermission "/path/to/activation.jar", "read". 100Test

www.100test.com